# ЛЕКЦИЯ 2 Аппаратное и программное обеспечение ИТ-технологий

2.1. Аппаратное обеспечение ИТ-технологий 2.2. Программное обеспечение ИТтехнологий

# 2.1 Аппаратное обеспечение ИТ-технологий

- **[2.1.1. Элементная база информационных технологий](https://preview21.academia-moscow.ru/i-gvs-content/1005824/385297/#anchor_1)**
- **2.1.2. INTEL — [кузница микропроцессоров](https://preview21.academia-moscow.ru/i-gvs-content/1005824/385297/#anchor_2)**
- **[2.1.3. Аппаратная реализация компьютера](https://preview21.academia-moscow.ru/i-gvs-content/1005824/385297/#anchor_3)**
- **[2.1.4. Периферийное компьютерное оборудование](https://preview21.academia-moscow.ru/i-gvs-content/1005824/385297/#anchor_4)**

## 2.1.1. Элементная база информационных технологий

Необходимым элементом создания ИС является техническое обеспечение (HardWare), представляющее собой комплекс технических средств. В него входят ПК, периферийное оборудование (принтеры, сканеры, плоттеры), средства связи (модемы, сетевые платы), а также средства оргтехники (ксероксы, факсы).

Органично встраиваются в систему сбора, передачи, обработки информации средства оргтехники, являющиеся неотъемлемой частью современного офиса. Современная техника дает возможность объединить функции принтера, ксерокса и сканера в одном устройстве. Выбор состава технических средств определяется задачами ИС и области деятельности организации.

Основные устройства, которые должны входить в состав вычислительной машины, были определены в начале XIX в. английским ученым Чарльзом Бэббиджем:

- «склад» для хранения цифровой информации (в современных ЭВМ это запоминающее устройство);
- устройство, осуществляющее операции над числами, взятыми со «склада». Бэббидж называл такое устройство «мельницей» (в современных ЭВМ это арифметическое устройство);
- УСТРОЙСТВО ДЛЯ УПРАВЛЕНИЯ ПОСЛЕДОВАТЕЛЬНОСТЬЮ ВЫПОЛНЕНИЯ ОПЕРАЦИЙ. передачей чисел со «склада» на «мельницу» и обратно, т.е. устройство управления;
- устройство для ввода исходных данных и показа результатов, т.е. устройство ввода-вывода.

Устройства, принцип действия которых изложен почти 200 лет назад, полностью реализованы в современных вычислительных машинах. Для XIX в. эти изобретения оказались преждевременными. Бэббидж сделал попытку создать машину такого типа на основе механического арифмометра, но ее конструкция оказалась очень дорогостоящей и работы по изготовлению машины закончить не удалось. Только в 1906 г. его сын выполнил демонстрационные модели некоторых частей машины. Если бы аналитическая машина была завершена, то, по оценкам Бэббиджа, на сложение и вычитание потребовалось бы 2 с, а на умножение и деление - 1 мин.

Нельзя представить себе прогресс в области вычислительной техники без использования сверхбольших интегральных схем. Одной из таких схем является микропроцессор - мозг ПК.

Микропроцессор формируется на специальной подложке - кристалле кремния. Использование кремния вызвано тем, что он является полупроводником и его проводимость выше, чем у диэлектрических материалов, но ниже, чем у металлов. С помощью специальных примесей кремний можно сделать как изолятором, препятствующим движению электрических зарядов, так

 $\overline{2}$ 

и проводником: тогда электрические заряды будут свободно проходить через него.

Начиная со второго поколения прогресс ЭВМ связан с применением транзисторов. Транзистор появился в 1948 г. в лабораториях корпорации *Bell*. Прогрессивная роль транзистора заключается в его малых размерах. Применение транзисторов позволило строить компьютер из малоразмерных электронных схем, созданных на печатных платах. Объединение большого числа таких транзисторов на текстолитовой плате дало возможность создавать отдельные узлы и даже целые устройства. Применение транзисторов привело к уменьшению габаритных размеров ЭВМ и увеличению их вычислительной мощности.

Однако габаритные размеры ЭВМ на транзисторах все же оставались очень большими для их широкого применения. Следующим шагом научнотехнического прогресса стало изготовление нескольких транзисторов на одной подложке и соединение их между собой с помощью металлических проводников. Так появились первые интегральные микросхемы.

Появление первых микропроцессоров неразрывно связано с корпорацией *Intel*, основанной для практической реализации технологий изготовления интегральных схем. Начиная с 1970-х гг. успехи этой компании в проектировании и изготовлении интегральных схем позволили ей создавать все более совершенные микропроцессоры (рис. 2.1). Вычислительная мощность изделий *Intel* постоянно увеличивается, а стоимость уменьшается. Использование микропроцессоров дало возможность перевести процесс обработки числовых данных из огромных машинных залов на рабочий стол рядового пользователя, установив на нем современный ПК.

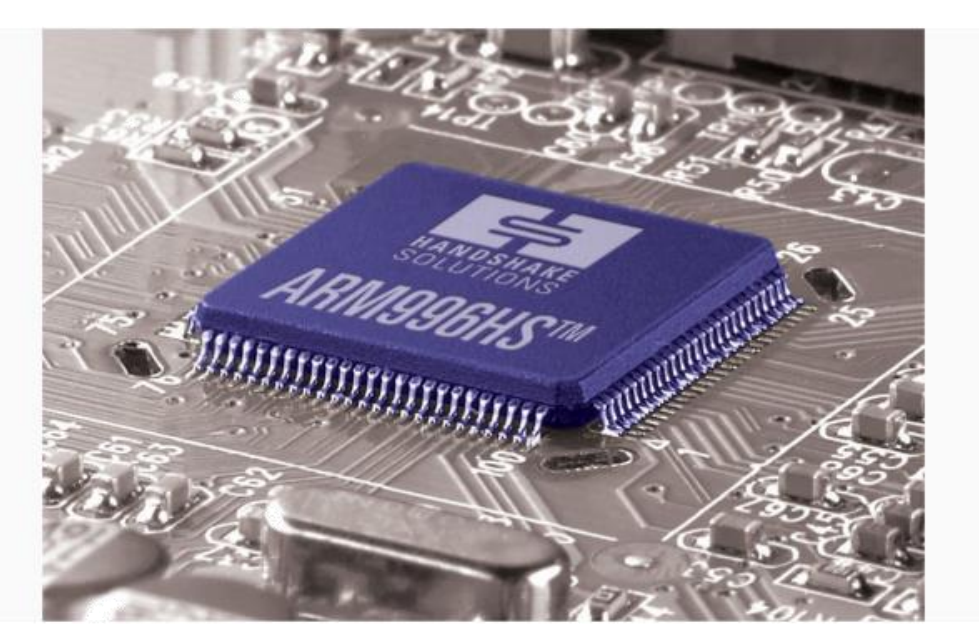

Рис. 2.1.Микропроцессор: транзисторы, резисторы, конденсаторы и соединяющие их проводники в одном кремниевом кристалле

## 2.1.2. INTEL — кузница микропроцессоров

В начальном периоде своей деятельности сотрудники *Intel* разрабатывали микросхемы компьютерной памяти, которые должны были заменить магнитные устройства для хранения данных. Среди первых заказов, которые выполняла компания *Intel*, была разработка для японской компании *Busicom* набора микросхем для высокопроизводительных домашних программируемых калькуляторов.

Для выполнения всех функций в калькуляторе необходимо было разработать 12 логических микросхем, но у *Intel* отсутствовали возможности, чтобы вовремя выполнить такой большой заказ. Тогда у сотрудников компании родилась превосходная идея: разработать одну универсальную логическую микросхему вместо 12 заказанных. Этот замысел получил поддержку как у руководства *Intel*, так и со стороны заказчика, в результате чего через несколько месяцев группа инженеров и конструкторов *Intel* разработала набор из четырех микросхем, включавший в себя микросхему универсального арифметико-логического устройства.

#### Это интересно

В ноябре 1971 г. в журнале «Electronics News» появилась скромная реклама, которая оповестила весь мир о появлении первой в истории микро-

компьютерной интегральной схемы (термина «микропроцессор» тогда еще не было).

Компьютерная интегральная схема (микросхема) 4004 имела быстродействие 60 тыс. операций в секунду и содержала 2300 транзисторов. По своей мощности она была сравнима с первым американским компьютером ENIAC, собранным на 18 тыс. ламп и имевшим объем 85 м<sup>3</sup>. В настоящее время такие показатели выглядят весьма скромно, а тогда это был революционный шаг вперед и микросхема пользовалась успехом на рынке несмотря на высокую стоимость — около 200 долл. США. В 1974 г. *Intel* объявила о создании микропроцессора 8080.

На базе этого процессора через год появился первый потребительский настольный персональный компьютер Altair фирмы *MITS*. Он стоил 395 долл. США и продавался в виде набора для самостоятельной сборки. Неожиданно число энтузиастов, желающих иметь свой собственный ПК, оказалось большим, и за несколько месяцев было продано более 10 тыс. комплектов, несмотря на то что Altair не имел даже алфавитно-цифрового дисплея.

#### Это интересно

Компания *MITS* была первым заказчиком *Microsoft*, которая разработала для Altair интерпретатор языка BASIC.

В 1978 г. *Intel* представляет 16-разрядный микропроцессор 8086, а в 1979 г. — его более экономичную версию 8088. Мощная корпорация *IBM* — лидер компьютерной индустрии всего мира — выбрала микропроцессор 8088 в качестве основы для своего ПК. Благодаря этому *Intel* заняла лидирующие позиции на рынке микропроцессоров.

## 2.1.3. Аппаратная реализация компьютера

Общие сведения. Что такое настольный компьютер, объяснять никому не нужно, — это любимое молодежью устройство, чтобы красиво набирать тексты рефератов, а также любые другие тексты, бланки и договоры, чертить графики и схемы, работать с клиентской базой данных (БД), а также делать различные расчеты, рисовать, слушать музыку и смотреть суперDVD-

фильмы, обмениваться посланиями по электронной почте или искать информацию в Интернете.

Базовый комплект ПК. Обычный настольный компьютер, или как его называют на американско-компьютерном сленге - десктоп, состоит из системного блока, монитора, клавиатуры и мыши.

Самая важная часть настольного компьютера - системный блок, содержащий процессор и оперативную память (memory) — сердце и мозг ПК; жесткий диск или винчестер (Hard Disk Drive — HDD); дисковод оптических дисков; CD- и DVD-ROM и несколько так называемых портов (COM-, LTP-, USBport) — плат, снабженных разъемами для присоединения к компьютеру дополнительных устройств: для печати - принтера, для связи с другими компьютерами — модема, для ввода изображений в компьютер — сканера и некоторых других устройств (рис. 2.2).

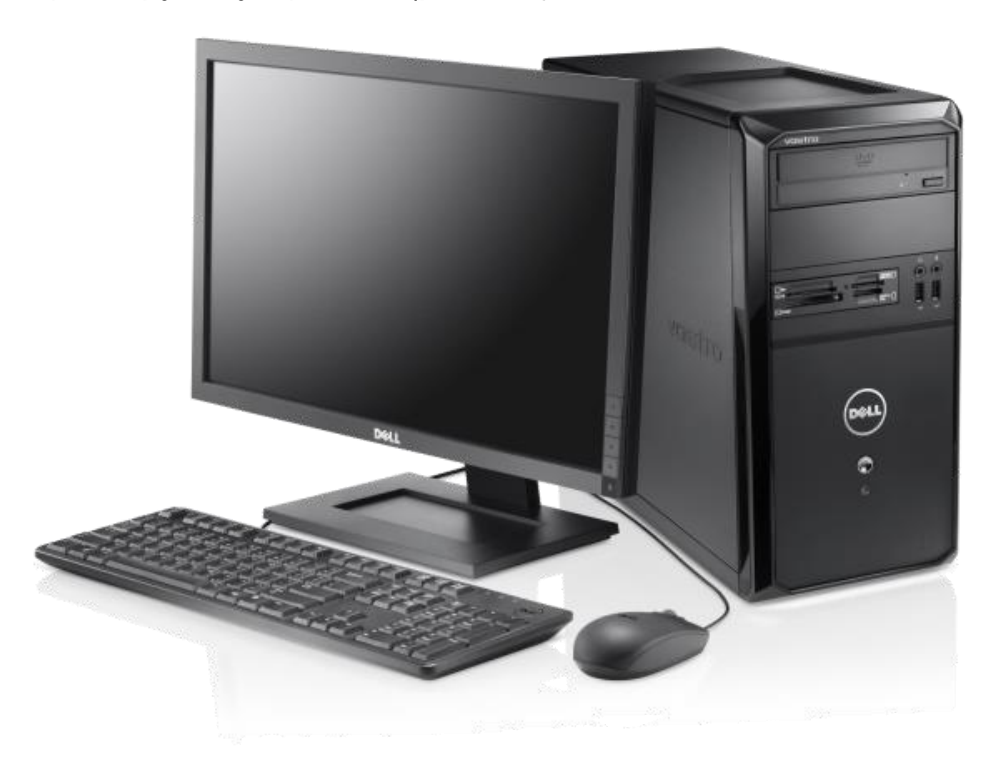

Рис. 2.2. Настольный компьютер

На практике широко используют портативные (рис. 2.3) и карманные компьютеры (рис. 2.4).

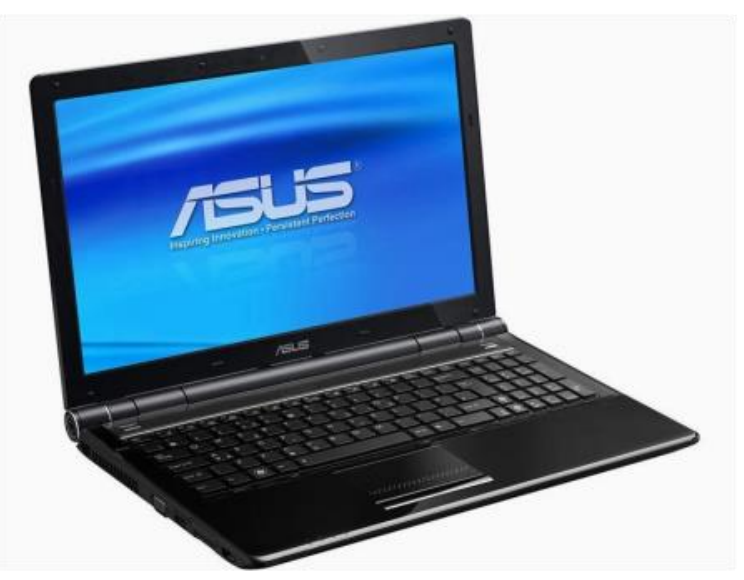

Рис. 2.3.Портативный компьютер

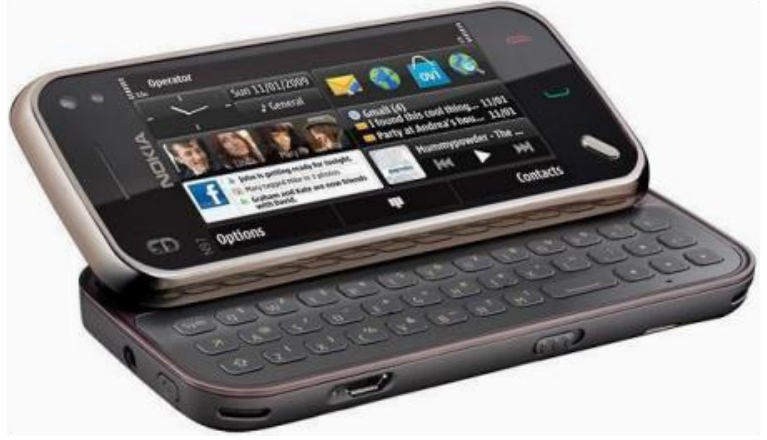

Рис. 2.4.Карманный компьютер

Здесь будем говорить об IBM-совместимых компьютерах. В этих компьютерах применяется основной принцип фирмы *IBM* — стандарт открытой архитектуры.

### Это интересно

Принцип открытой архитектуры предусматривает возможность дополнения имеющихся аппаратных средств компьютера новыми компонентами без замены старых или устаревших компонентов более современными без замены всего компьютера. Эта операция называется «upgrade» (расширить, обновить).

Многие фирмы в России специализируются на модернизации компьютеров, осуществляя сборку компьютера под заказ конкретного пользователя. Часто такая сборка оказывается дешевле, чем приобретение компьютера целиком. Именно для IBM-совместимых компьютеров используется ОС Windows знаменитой фирмы *Microsoft*.

Однако существует и другой стандарт — «Эппл» (от англ. *apple* — яблоко), на базе которого выпускаются компьютеры серии «Макинтош» (Macintosh). Для компьютеров этой группы существует свое «яблочное» ПО, в частности своя ОС MacOS.

### Это интересно

Возняк Стив (родился в 1950 г. в штате Калифорния, США) — компьютерный дизайнер, соучредитель фирмы *Apple*.

Учился в Калифорнийском университете в Беркли. Не закончив учебу, начал работать в компании *Hewlett-Packard*. Все свое свободное время проводил в клубе «Самодельный компьютер» в компании таких же молодых энтузиастов в Пало-Альто. В 1975 г. его приятель Стив Джобс предложил Возняку начать работу над новым компьютером, который мог бы хорошо продаваться. Первый опытный образец этого компьютера Apple I был создан в гараже, принадлежавшем родителям Джобса. В апреле 1976 г. Джобс и Возняк основали компанию *Apple Computer*. Ее продукцией стал компьютер Apple I, отличавшийся простотой и компактностью, а затем и Apple II. Затем фирма *Apple* развернула производство принтеров и ПО. После ухода в 1985 г. из *Apple* Возняк завершил образование в Беркли, получив степень бакалавра в области компьютерных наук и электротехники, и стал преподавать.

В чем состоит принципиальная разница между *IBM* и *Apple*? Первая из них выбрала тактику открытой архитектуры (с продажей патентов). Любая фирма, приобретя патент, может наладить производство компьютеров по технологии *IBM*. Именно это и обеспечило широкое распространение компьютеров *IBM*.

Фирма *Apple* не продает свои патенты, поэтому компьютеры этой фирмы дороже и менее распространены, хотя наиболее известные компьютеры серии Macintosh гораздо удобнее, мощнее и надежнее, чем их аналоги *IBM*.

Но вернемся к компьютерам. В практической деятельности важным моментом работы с компьютером является сохранение информации. Для этого помимо традиционных дискет применяют записывающие диски CD-R и CD-RW. Однако однажды записанный диск CD-R перезаписать уже нельзя. Снять это ограничение призваны диски и накопители стандарта CD-RW (перезаписываемые диски). Эти устройства для тех, кто собирается работать с большими объемами данных, такими как графика и музыка.

Если же сохраняемая информация исчисляется в гигабайтах (трехмерная графика, видео), то CD-диска будет недостаточно. Стандарт DVD позволяет записать полнометражный фильм. Существуют пишущие DVD-дисководы и диски (DVD-R) и перезаписывающие (DVD-RW) (рис. 2.5).

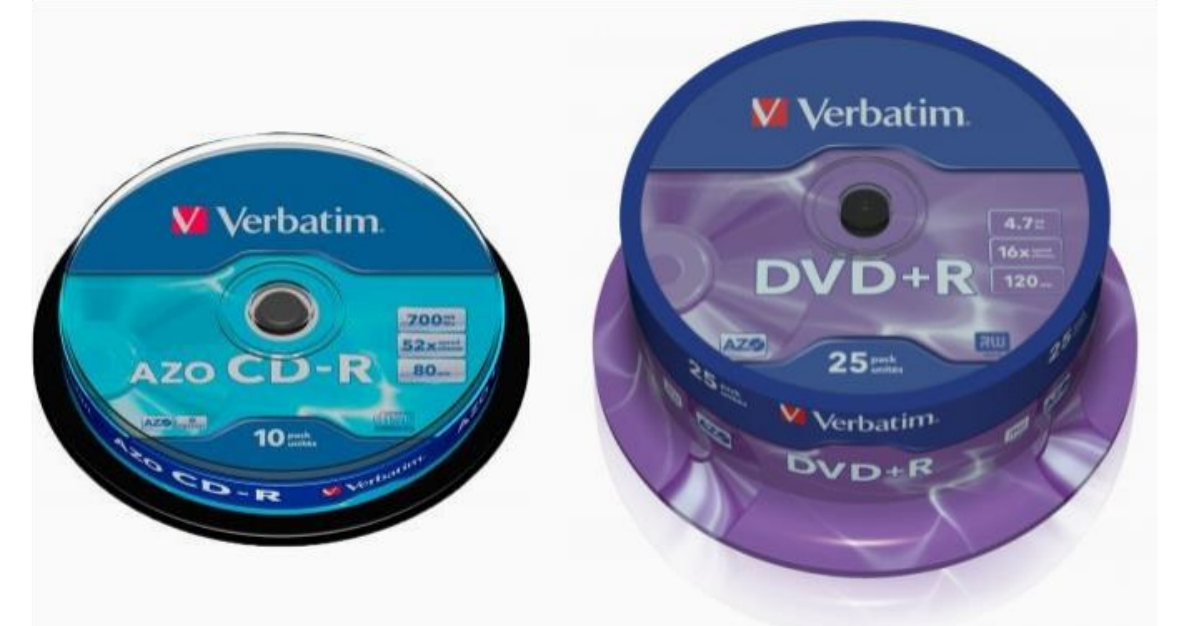

Рис. 2.5.CD- и DVD-диск

В настоящее время широко используются компактные флеш-накопители (рис. 2.6) со встроенной картой памяти объемом до 2 ТБ.

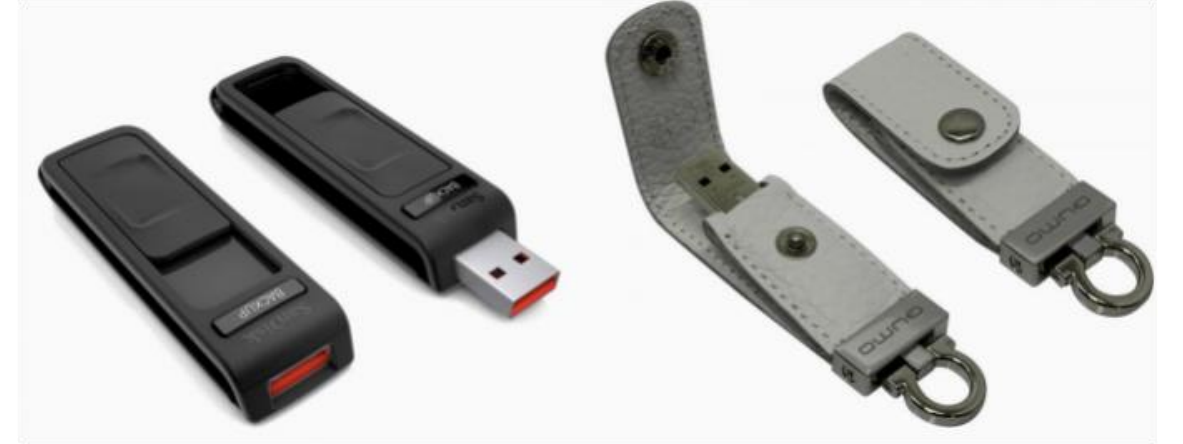

#### Рис. 2.6.Флеш-накопители Это интересно

Особенностью компьютеров последних моделей является наличие особых инфракрасных портов (Infra Red — IR), позволяющих подключать различные устройства без проводов. Такой порт общается с устройством, как телевизор со своим пультом дистанционного управления. Наличие ИК-порта привело к появлению беспроводных устройств: клавиатур, мышей.

Многие эксперты считают, что ближайшее десятилетие пройдет под знаком стирания граней между ПК и прочими устройствами, применяемыми людьми в быту. Авторы компьютерных журналов рисуют картины, изображая дома, наполненные всевозможными цифровыми устройствами, выполняющими малейшую прихоть своего хозяина, а компьютерные компании с завидной оперативностью воплощают эти смелые фантазии в жизнь.

Не остался в стороне и Билл Гейтс, президент компании Microsoft. Он представил широкой публике технологию Mira - продукт деятельности eHome, подразделения Microsoft. Она специализируется на технологиях, получивших в прессе название «дом будущего», или «цифровой дом». Mira представляет собой программный комплекс на основе Windows CE.Net. объединяющий в единое целое всю электронику в доме — от системы климат-контроля до микроволновой печи. Управлять всем этим будут компьютеры нового типа, снабженные плоскими жидкокристаллическими (ЖК) дисплеями, которые можно будет отсоединить от системного блока и использовать как переносный веб-планшет.

Всю визуальную информацию от компьютера мы воспринимаем через монитор.

Монитор - это устройство визуального отображения информации в виде текста, таблиц, чертежей, рисунков и т.д.

Монитор является универсальным устройством вывода информации и подключается к видеокарте. Изображение в компьютерном формате (в виде последовательности единиц и нулей) хранится в видеопамяти, размещенной на видеокарте. Изображение на экране монитора формируется путем считывания содержимого видеопамяти и отображения его на экран.

Говоря о мониторах (дисплеях), можно подразделить их на два принципиально отличающихся класса: CRT-модели (Cathode Ray Tube — электроннолучевые трубки, ЭЛТ) и плоские LCD-модели (Liquid Crystal Display — жидкокристаллические индикаторы). Технологии развиваются так стремительно, что уже у LCD-моделей появился серьезный конкурент в виде новой технологии - OLED, на базе которой начинают производить мониторы на органических светоизлучающих диодах.

ЭЛТ-мониторы. Развитие технологий привело к производству увеличивающихся по размеру экранов с высоким качеством изображения. Обычно используют 15- и 17-дюймовый цветной монитор, а для работы с графическими приложениями применяются мониторы с диагональю 21 дюйм и более (рис. 2.7).

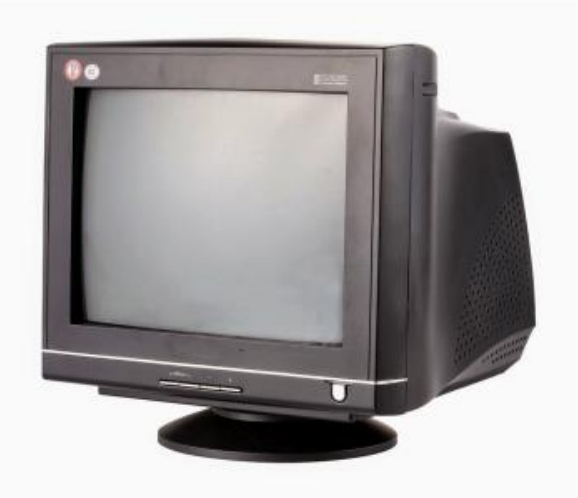

#### Рис. 2.7.Цветной ЭЛТ-монитор Это интересно

Немногим более 100 лет назад Карл Фердинанд Браун, искавший новый способ измерения переменного тока, собрал первую ЭЛТ с трехдюймовым круглым слюдяным экраном и люминофорным покрытием. Тогда Карл Браун вряд ли предполагал, что его прибор станет первым скромным шагом в технологии, коренным образом изменившей методы восприятия и использования информации человеком.

Изображение на экране цветного монитора на базе ЭЛТ формируется с использованием трех электронных пушек, испускающих поток электронов. Этот поток, проходя сквозь специальную металлическую маску, или решетку, попадает на внутреннюю поверхность стеклянного экрана, покрытую триадами люминофорных точек из трех основных цветов: красного, синего и зеленого. Точки светятся при попадании на них электронов от соответствующих пушек, отвечающих за свечение своего светового участка точки.

Одной из важных характеристик ЭЛТ является разрешающая способность (число цветовых точек по вертикали и горизонтали): 800×600; 1 024× 768; 1280 ×1 024; 1360×768; 1600×900; 1 600× 1 024; 1600 ×1200; 1920×1080 и т.д.

Обновление изображения обычно происходит с частотой 75 раз в секунду и более, что обеспечивает комфортное восприятие человеком изображения монитора без видимого эффекта мерцания.

При выборе монитора особое внимание обратите на его соответствие международным стандартам безопасности.

ЖК-мониторы. В настоящее время чаще всего используются дисплеи на основе ЖК-панели (рис. 2.8), которая является более перспективной альтернативой технологии ЭЛТ.

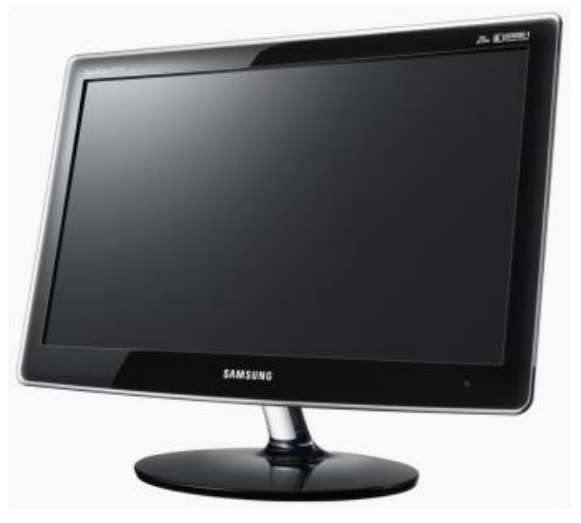

#### Рис. 2.8.ЖК-монитор

Тонкий слой вещества ЖК-панели пропускает свет или препятствует его прохождению; массив крошечных ячеек, выполненных из этого вещества, позволяет управлять каждой точкой изображения.

### Это интересно

В настоящее время большинство ЖК-мониторов выпускается на базе активной матрицы TFT (Thin-Film Transistor — технология тонкопленочных транзисторов). В ней для каждой ячейки экрана используются отдельные усилительные элементы, компенсирующие влияние емкости ячеек и позволяющие значительно уменьшить время изменения их прозрачности.

В отличие от ЭЛТ, ЖК-дисплеи обеспечивают изображение высокого качества без мерцания и со значительно меньшими уровнями излучения в диапазоне очень низких частот, которые наиболее опасны для здоровья человека. Они также имеют абсолютно плоский экран, и поэтому лишены большей части геометрических искажений, присущих обычным мониторам. Кроме того, они занимают гораздо меньше места и обладают значительно меньшим энергопотреблением, что способствует их широкому применению в качестве дисплеев портативных компьютеров.

Широко используются модели ЖК-дисплеев для настольных портативных компьютеров. Они идеально подходят для офисных помещений, так как позволяют рационально использовать рабочее пространство.

Мониторы на базе органических светоизлучающих диодов. У ЖК-технологии уже появился серьезный конкурент в виде новой технологии — OLED (Organic Light Emitting Diode), или в переводе на русский язык — технология органического светоизлучающего диода.

*OLED-технология* дает возможность уменьшить толщину экрана при улучшении качества изображения (в сравнении с ЖК-мониторами); уменьшить потребление электроэнергии вследствие отсутствия необходимости в обратной подсветке дисплея; увеличить яркость цветов и качество изображения при большом угле обзора (до 160°), что позволяет видеть четкую картинку, не находясь прямо напротив монитора.

Технология использования светодиодов (LED) уже достаточно давно используется в принтерной печати, тогда как само применение светодиодов (арсенид, фосфид и нитрид галлия) началось еще в 1950-х гг. Тогда они применялись в световых индикаторах и для дисплеев калькуляторов.

В настоящее время уже существует масса органических материалов, называемых парными, которые обладают большинством характеристик неорганических полупроводников. Их соединение между собой могут вырабатывать два типа подвижных носителей заряда — свободные электроны и «дырки», что в конечном итоге приводит к выделению энергии, преобразуемой далее в свет.

### Это интересно

Свойства парных элементов впервые были обнаружены в 1988 г. специалистами компании *Eastman Kodak* — Чинг Тангом и Стивом Ван Слайком. Они определили, что, так же как и неорганические полупроводники, органические материалы *р*- и *n*-типов могут быть соединены вместе для создания светодиодов, при прохождении тока через которые можно получить свет.

Различают OLED-дисплеи с пассивной и активной матрицей экранов. Дисплеи с *пассивной матрицей* содержат только органические светодиоды, а с *активной матрицей* — еще и тонкослойные транзисторы (TFT).

Перспективы данной технологии выглядят очень радужными, поскольку OLED-технология позволяет создавать высококонтрастные суперлегкие экраны небольшой толщины с низким энергопотреблением. Среди фирм, поддерживающих данную технологию, стоит отметить *Pioneer*, *Motorola*, *Toshiba*, *Panasonic*, *Sony*, *Samsung* и, конечно, *Kodak*. На начало 2002 г. уже созданы OLED-экраны с пассивной матрицей для мобильных телефонов.

*LEP-технология.* Параллельно с технологией OLED развивается несколько других технологий, каждая из которых имеет свои преимущества и, возможно, найдет свое место на рынке дисплеев. Наиболее известная из них — LEP-технология (Light Emitting Polymer). Она схожа с OLED-технологией и отличается лишь процессом производства. Единственный недостаток — недолговечность работы полимерных пластин.

Плазменные мониторы. Другой перспективной технологией является PDP (Plasma Display Panel). Плазменные мониторы состоят из стеклянной панели, заполненной газом. Внешние стенки панели покрыты слоем люминофора, а на внутренних располагаются электроды, которые образуют симметричные матрицы. Когда на контакты подается ток, между электродами проходит разряд, что вызывает свечение молекул газа, располагающихся между электродами, и в результате заставляет светиться участок, покрытый люминофором.

Достоинствами плазменных панелей являются широкий угол обзора, длительное время работы, хорошая защищенность от внешних воздействий, недостатками — высокая цена и некоторые проблемы с цветопередачей.

Получат ли эти технологии популярность, сравнимую с ЖК-мониторами, — покажет время.

## 2.1.4. Периферийное компьютерное оборудование

Общие сведения. Выбор компьютера и периферийного оборудования существенно влияет на эффективность ИТ. Различные виды профессиональной деятельности зачастую предъявляют совершенно различные требования к компьютерному оборудованию, и ИТ-специалисту важно уметь оптимально подбирать компьютерную технику.

Для эффективной профессиональной деятельности важно хорошо ориентироваться в периферийном компьютерном оборудовании, уметь подобрать то, что лучше всего поможет вам организовать продуктивную работу. Давайте посмотрим на компьютерное оборудование более внимательно.

Печатающие устройства. Если к компьютеру не подключен принтер, значит, система неполная. Несмотря на быстрое развитие Интернета, электронной почты, прямого обмена данными и растущий электронный документооборот значение бумажного вида документа по-прежнему велико, и в ближайшем будущем это положение едва ли изменится.

В современных офисах еще встречаются матричные принтеры, но, как правило, применяются струйные или лазерные принтеры.

*Матричные принтеры.* Самым старым из используемых сейчас способов печати является ударно-матричный. Принцип работы матричного принтера аналогичен принципу работы обычной пишущей машинки: между печатающей головкой и бумагой находится пропитанная краской лента, а сама головка представляет собой набор из нескольких (обычно 9 или 24) цилиндриков, каждый из которых через ленту с краской отпечатывает на бумаге в определенном месте точку. Их сочетания образуют буквы, изображения, чертежи и рамки таблиц.

Основные претензии, которые предъявляют к матричным принтерам пользователи: низкая скорость печати, шум при работе и не всегда высокое качество копий.

Тем не менее матричные принтеры продолжают пользоваться неизменным успехом (рис. 2.9). Причин тому несколько. Прежде всего, это низкая стоимость отпечатка: в несколько раз ниже, чем при других способах печати. Матричные принтеры очень неприхотливы, надежны, просты в эксплуатации и обладают большим ресурсом. Замена картриджа с красящей лентой может производиться почти на ходу. Кроме того, в ряде случаев подтверждение подлинности документа требует наличия оттиска на бумаге, практически исключающего возможность фальсификации. Здесь ударно-матричные принтеры оказываются просто незаменимыми.

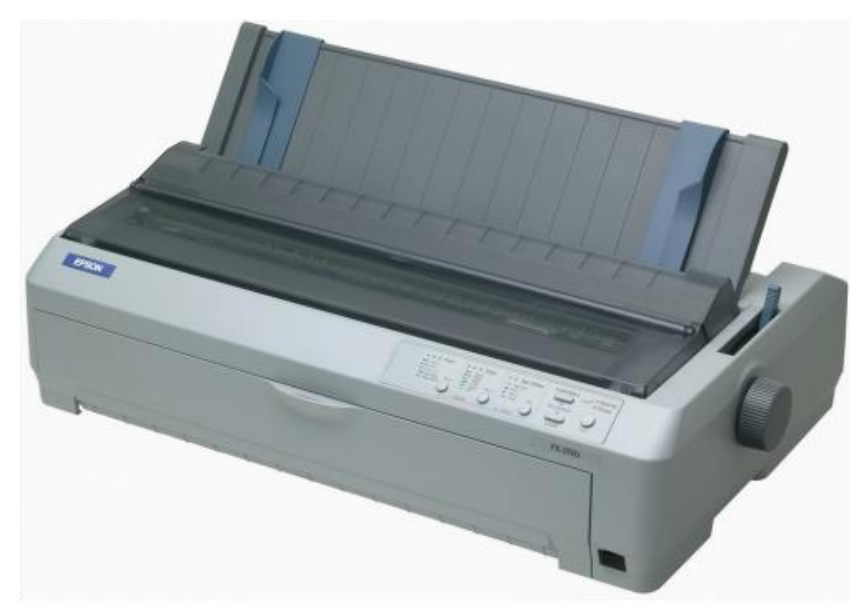

#### Рис. 2.9.Матричный принтер

*Струйные принтеры.* При работе на домашних компьютерах и в офисах струйная технология активно вытесняет ударную, обеспечивая снижение уровня шума и близкое к лазерному качество печати.

### Это интересно

Первый струйный принтер был выпущен в 1984 г. и имел разрешение всего 96 точек на дюйм.

Принцип работы струйного принтера состоит в том, что печатающая головка проходит над бумагой и чернила точно рассчитанными порциями выбрасываются из тончайших, строго определенной формы и размеров отверстий (рис. 2.10).

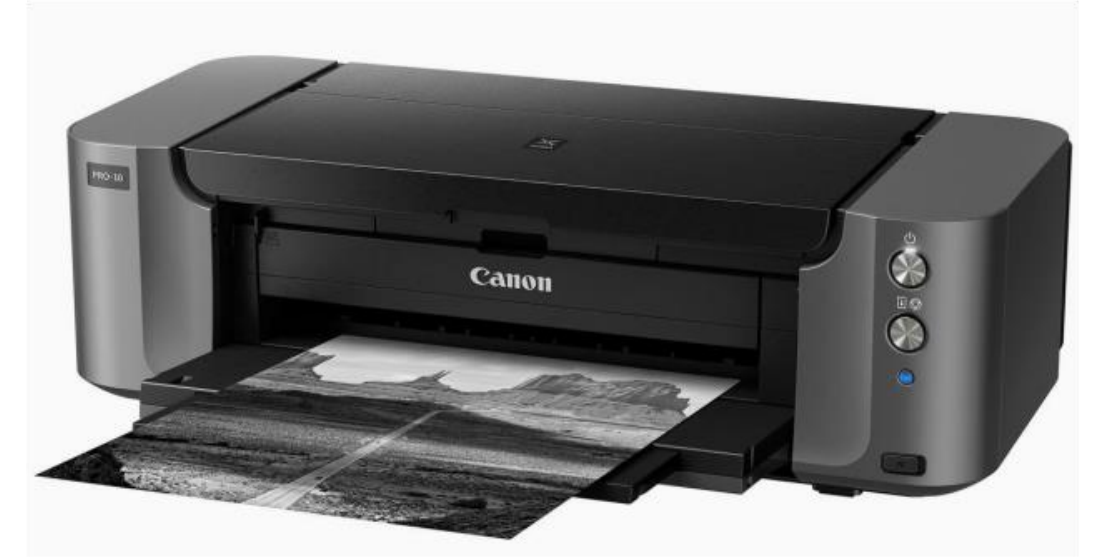

Рис. 2.10.Струйный принтер

На «простаивающем» струйном принтере рекомендуется хотя бы пару раз в месяц распечатывать страничку-другую, в противном случае на последующую очистку печатающей головки уйдет в 10 раз больше чернил.

Качество печати струйных принтеров в настоящий момент почти такое же, как и лазерных. По скорости работы струйные принтеры не в состоянии конкурировать с лазерными, однако в последнее время были созданы модели со скоростными характеристиками. Струйные принтеры позволяют печатать не только тексты, но и фотоснимки.

Купив струйный принтер, вы поначалу, вероятно, удивитесь тому, как много умеет столь недорогое устройство. Со временем вас удивляет другое: как много денег уходит на бумагу и чернила для этого электронного чуда. Если вы хотите удержаться на минимальной отметке затрат, следует обратить внимание на три вещи: какую бумагу вы используете для печати, какие установки приняты в драйвере печати и как вы расходуете чернила. Для получения хорошего качества документа неизбежен переход на дорогие сорта бумаги.

*Лазерные принтеры.* Какой принтер лучше подходит для офиса? Конечно, лазерный. В пользу такого решения говорят низкая стоимость расходных материалов на один печатный лист и отличное качество черно-белой печати даже на простой бумаге (рис. 2.11).

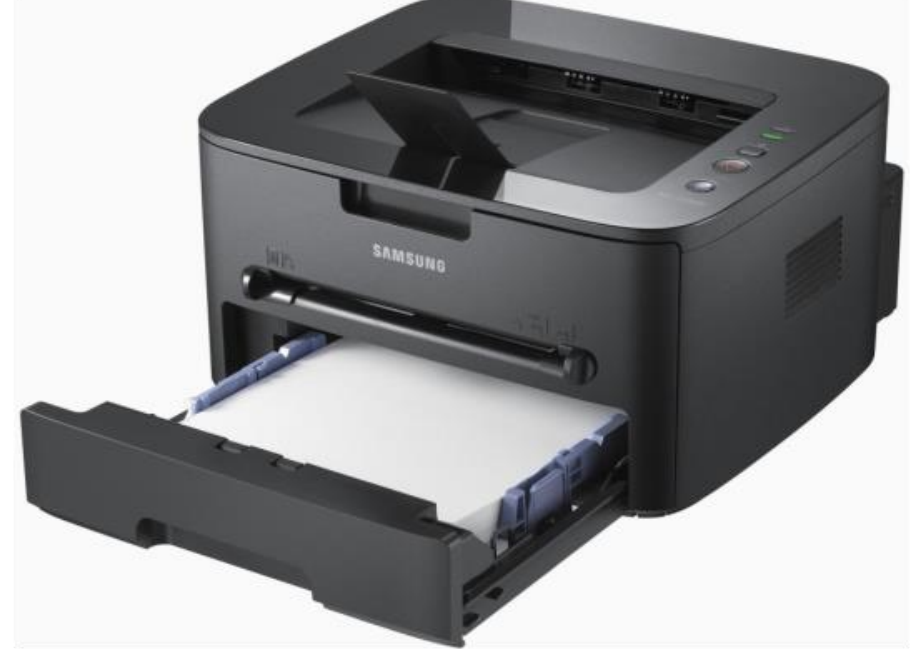

Рис. 2.11.Лазерный принтер

Побудительных мотивов для того, чтобы отдать предпочтение лазерным принтерам, довольно много. Помимо высокой скорости они обеспечивают

очень хорошее качество печати, уступая по этому показателю только термосублимационным принтерам.

Своеобразным законодателем мод на рынке лазерных принтеров считается компания *Hewlett-Packard* (*НР*).

#### Это интересно

Билл Хьюлетт и Дэвид Паккард являются патриархами «Силиконовой долины» (США). Они встретились в 1930 г., будучи студентами Стэнфордского университета. В 1937 г. Хьюлетт и Паккард создали свою первую компанию. Хьюлетт выиграл по жребию право дать название новоиспеченной компании. Так фирма стала называться *Hewlett-Packard*.

Ее первоначальный капитал составлял 538 долл. США. Хьюлетт являлся генератором идей, а Паккард выполнял функции администратора.

В 2000 г. оборот компании *HP* составил около 60 млрд долл. США, в ней работали 135 тыс. чел.

Лазерные принтеры объединили в себе преимущества всех перечисленных ранее типов: прекрасное быстродействие (16 и 24 страницы/мин), бесшумная работа, отличное качество печати.

Цветные лазерные принтеры существенно дороже монохромных, но имеют тенденцию к снижению цены, и вполне возможно, что через пару лет они станут доступны для небольшого предприятия.

Сканеры. Чтобы без сканера ввести в компьютер документ, необходимо набрать его текст с клавиатуры. Несложный рисунок, наверное, удастся повторить в графическом редакторе. С цветной фотографией все намного сложнее. Однако, дополнив компьютер сканирующим устройством, позволяющим вводить в ПК изображение с бумаги или пленки, можно в считанные минуты справиться с любой из этих задач.

*Сканер* — это устройство для считывания текстовой или графической информации (рисунок, фотография) с оригинала и ввода ее в компьютер (рис. 2.12).

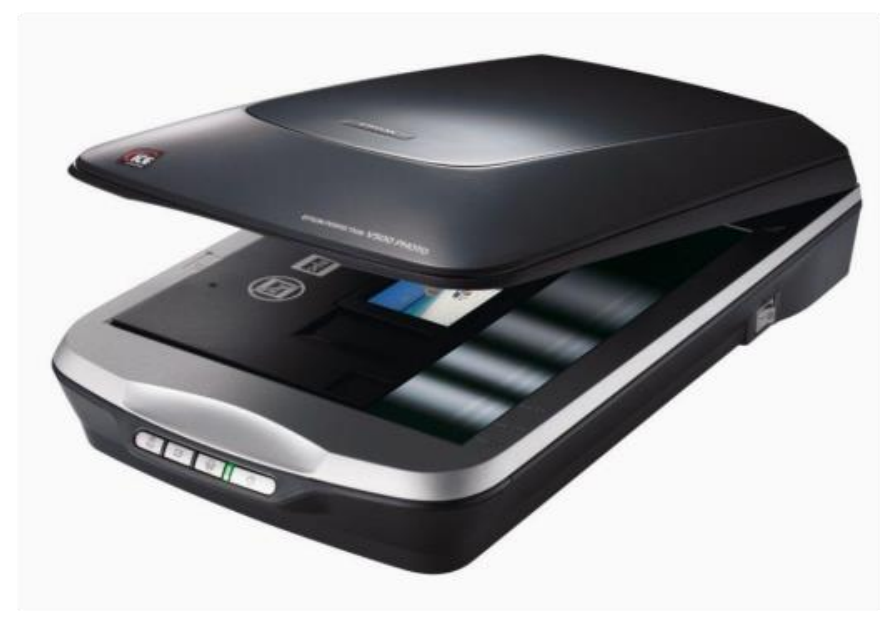

Рис. 2.12.Сканер

Из всех компьютерных периферийных устройств сканеры несомненно принадлежат к числу самых полезных. И хотя в быстроте и удобстве использования сканеры уступают цифровым камерам, они более универсальны, существенно дешевле и к тому же обеспечивают высокое качество изображения.

Принцип действия сканера следующий: световой поток, создаваемый лампой холодного свечения, отражается от оригинала и считывается датчиком. Затем считанная и оцифрованная информация передается в компьютер.

Сканеры бывают нескольких типов, каждый из которых соответствует своей области применения: ручные, листовые, планшетные, барабанные и слайд-сканеры.

#### Это интересно

Удобство работы со сканером во многом определяется прилагаемым к нему набором программ. Обычно в него входят TWAIN-драйвер-устройства, пакет для редактирования отсканированных изображений и программа оптического распознавания символов OCR (Оptical Character Recognition).

В России наиболее известны такие пакеты, как Fine Reader, CuneiForm, Author.

Многофункциональные периферийные устройства. Ряд компаний (*JetFax*, *Xerox*, *Ricoh* и др.) выпускают многофункциональные периферийные

устройства (multifunction peripheral — МЕР, МФП). МФП-устройства сделаны по принципу «все в одном»: они объединяют в себе факс, сканер, копировальную машину и лазерный (струйный) принтер. Комбинированные устройства стремительно дешевеют при одновременном росте качества.

Самый популярный вариант: сочетание принтер - копир - сканер. Оптимальный вариант — стандартный лазерный принтер с «пристегиваемым» сканирующим модулем. Благодаря применению миниатюрного протяжного сканера такая модель будет достаточно дешевой и компактной. Она позволит копировать документы нажатием одной кнопки на передней панели, поэтому будет работать достаточно быстро. Главный недостаток этого гибрида — невозможность копирования книг и журналов, ведь каждая страничка должна быть протянута через сканирующий модуль.

Плоттеры. Плоттер — это устройство для вывода из ПК графической информации (чертежей, графиков, схем, диаграмм) на бумагу различного формата (до А0). Они подразделяются на перьевые и более современные струйные.

На протяжении нескольких десятков лет господства перьевых (векторных) плоттеров в нашу страну были поставлены сотни тысяч таких устройств. Вспомним хотя бы микрографы из болгарского города Габрово. Но прогресс не стоит на месте, и сегодня струйные технологии стремительно вытесняют перьевые.

К основным достоинствам перьевых (векторных) плоттеров можно отнести их низкую цену, что идеально соответствует потребностям небольших фирм; надежность (реальная продолжительность работы без поломок — более 10 лет); самые дешевые среди всех типов плоттеров расходные материалы; высокое качество получаемых черно-белых и цветных изображений; долговечность хранения носителей изображений и максимальную скорость вывода малонасыщенных чертежей (это объясняется тем, что скорость вывода информации у перьевых плоттеров зависит от суммарной длины линий на чертеже). Данное качество особенно важно при выполнении чертежей, не требующих многочисленных штриховок и заливок.

### Это интересно

Первый в мире плоттер был создан в 1959 г. в американской аэрокосмической корпорации Lockheed Martin, в подразделении, которое теперь на-

зывается *CalComp*, оно и по сей день остается наиболее авторитетным производителем средств представления графической информации.

Наряду с разнообразным набором струйных плоттеров CalComp и сегодня выпускает серию недорогих высококачественных перьевых устройств DesignMate. Такие известные фирмы, как *Summagraphics* (плоттеры марки Houston Instruments), *Graphtec*, *Mutoh*, *Oce Graphics*, *Roland*, *Sekonic*, *Numonics* и многие другие, продолжают выпускать и совершенствовать перьевые плоттеры.

Применение перьевых плоттеров экономически выгодно. Имеет значение и простота их использования по сравнению со струйными плоттерами, а также отлаженная за три десятилетия существования конструкция. Например, фирма *CalComp* на свои перьевые плоттеры DesignMate дает наработку на отказ не менее 6 000 ч! Это означает работу без поломок практически более 10 лет. Перьевой плоттер большого формата стоит порядка 1 тыс. долл. США (самый дешевый черно-белый «струйник» обойдется в полтора раза дороже), причем фирмы-производители предоставляют полное сервисное и гарантийное обслуживание. На любом перьевом плоттере можно делать и цветные чертежи. Качество чертежей зависит от правильности установки силы давления пера, скорости черчения, ускорения пера, а также от используемой бумаги.

Пишущие узлы, которые часто называют перьями или наконечниками, применяются для черчения тушью на бумаге, кальке, матовой и прозрачной пленке.

Решение одного из законодателей плоттерной моды фирмы *Hewlett-Packard* прекратить производство перьевых плоттеров и расходных материалов к ним недвусмысленно подталкивает пользователей к переходу на более дорогие, но технически более совершенные *струйные плоттеры*.

Серия плоттеров HP DesighJet 1000 может использоваться не только для систем автоматизированного проектирования (САПР), но также на предприятиях розничной торговли, на фирмах, оказывающих печатные услуги, и в офисах корпораций. Ключевыми особенностями новых моделей являются большая скорость вывода, высокое качество изображения, длительный срок использования расходных материалов и простота эксплуатации.

Высоким быстродействием устройства 1000-й серии во многом обязаны новой технологии JetExpress, которая базируется на применении печата-

ющей головки, мощного процессора, встроенной сетевой платы и быстрой обработки PostScript. Например, в новой печатающей головке (ее ширина достигает одного дюйма) имеется уже 512 сопел, а не 256, как, например, у 700-й серии плоттеров. Тактовая частота микропроцессора увеличена с 14 до 98 МГц.

При выводе цветного изображения обе модели плоттеров имеют разрешающую способность 600 точек на дюйм. Однако при отображении черных линий (чертежные работы) разрешение повышается до 1200 точек на дюйм.

Картриджи основных цветов (синего, фиолетового, желтого) вмещают каждый 350 мл, а черный — 700 мл чернил. Ресурс одной печатающей головки составляет примерно один год, за это время может быть израсходовано 700 мл чернил (два картриджа).

Компания *Consistent Software* выпускает широкоформатный плоттер Albatros PJ-1304NX фирмы *Mutoh*, использующий чернила на базе растворителя, поэтому отпечатанные с его помощью изображения не требуют ламинирования и не выцветают под воздействием ультрафиолетовых лучей. Другим важным достоинством этих чернил является способность удерживаться на поверхности различных материалов (от недорогих пленок до виниловых, тентовых и баннерных тканей) без специального покрытия. Это позволяет изготавливать дешевую наружную рекламу, способную прослужить не менее трех лет.

До сих пор плоттер с возможностью полноцветной печати на материалах, традиционно используемых в наружной рекламе для пленочной аппликации (без необходимости защитной обработки), был всего лишь предметом мечтаний большинства рекламных агентств. Такие свойства имели только трехи пятиметровые сверхширокоформатные плоттеры стоимостью в сотни тысяч долларов. Ширина плоттера Albatros — 1372 мм.

Пьезоэлектрическая четырехцветная головка обеспечивает печать с разрешением 192, 384 и 768 точек на дюйм, скорость печати достигает 16 м<sup>2/ч</sup> при разрешении 192 точки на дюйм. Переменное разрешение позволяет настраивать оптимальные режимы печати, а стандартный интерфейс — подключать плоттер к ПК.

Дигитайзеры. Планшеты для оцифровки изображения (Digitizing Tablet) еще называют дигитайзерами, или по-русски — координатографами. Обычно

такой планшет имеет внутреннюю координатную систему с высоким разрешением, поверх которой помещается карта или графическое изображение.

Дигитайзер используется для профессиональных графических работ при оцифровке изображений. В планшетных дигитайзерах в качестве средства ввода информации служит курсор, который выполняет позиционирование и позволяет точно определить координаты на планшете.

Области применения дигитайзера в профессиональной деятельности многоплановы. Так, для видеоконференций в целях облегчения совместного использования документов используются специализированные ПК, оснащенные комбинированным устройством, объединяющим дигитайзер и инфракрасное перо.

Дигитайзеры активно используются в системах идентификации подписи. Одна из технологий аутентификации основана на уникальности биометрических характеристик движения человеческой руки во время письма. С помощью стандартного дигитайзера и ручки пользователь имитирует, как он обычно ставит подпись, а система считывает параметры движения и сверяет их с теми, что были заранее введены в БД. При совпадении образца подписи с эталоном система прикрепляет к подписываемому документу информацию об имени пользователя, адрес его электронной почты, должность, текущее время и дату, параметры подписи, включающие в себя более 42 характеристик динамики движения (направление, скорость, ускорение и др.).

Эти данные шифруются, затем для них вычисляется контрольная сумма, и все это шифруется еще раз, образуя так называемую биометрическую метку. Для настройки системы вновь зарегистрированный пользователь от пяти до десяти раз выполняет процедуру подписания документа, что позволяет получить усредненные показатели и доверительный интервал. Впервые данную технологию использовала компания *PenOp*. Программное обеспечение фирмы *PenOp* встраивается в несколько приложений в целях сохранения действительной подписи вместе с документом.

На стадии тестирования находятся системы, дающие возможность выполнять аутентификацию пользователей по тепловому полю лица, радужной оболочке глаза, рисунку кровеносных сосудов руки и даже по очертанию ушей. К слову сказать, последняя технология известна еще с XIX в., однако широкого распространения она так и не получила.

Планшетные дигитайзеры с достаточной разрешающей способностью стоят относительно недорого, их цена сильно зависит от разрешающей способности устройства и размеров планшета. У российских продавцов разброс цен недорогих моделей — 300…500 долл. США, а самые дешевые модели, типа Genius Easy Painter, стоят около 80 долл. США, но они рассчитаны на ввод небольших изображений с относительно невысокой точностью.

Традиционные операции по оцифровке карт выполняются с помощью дигитайзера. Программа Didger 2.0 обеспечивает прямую поддержку любых подобных устройств, соответствующих стандарту WinTab32. Пакет позволяет импортировать графические файлы 32 различных форматов и включает в себя набор средств для обработки изображений и преобразования координат. Сканирование растровых изображений обеспечивается встроенной поддержкой аппаратуры TWAIN-стандарта или внешними программами, которые можно интегрировать в среду Didger. Для экспорта данных могут быть использованы 14 различных форматов файлов, в том числе GeoTiFF.

Базовые сферы применения дигитайзеров:

- анимация, мультипликация и цифровое кино;
- картография;
- научно-исследовательская визуализация;
- техническое проектирование и обратный инжиниринг.

### Это интересно

Еще одно применение дигитайзера — в качестве нового инструмента художников для создания на компьютере рисунков и набросков. Художник пером водит по планшету, а изображение появляется не на бумаге, а в компьютере в виде графического файла.

При составлении архитектурных проектов используется популярный графический редактор AutoCAD с возможностями трехмерного моделирования, в котором для оцифровки геоподосновы или чертежей используют дигитайзер.

Трехмерные сканеры принадлежат к разряду весьма дорогих устройств, поскольку процесс объемной визуализации чрезвычайно сложен и трудоемок. Однако потребность в такого рода возможностях выходит за рамки индустрии развлечений и затрагивает интересы «нормальных» экономических субъектов. Так, конструкторы уже используют трехмерные дигитайзеры, с помощью которых можно переносить в компьютер для последующей виртуальной переработки реально существующие предметы.

Активный трехмерный сканер работает с лазерными лучами, которые отражаются от обрабатываемого объекта и принимаются соответствующим сенсором-видеокамерой, делающей до 2400 кадров в секунду, оснащенной специальными фильтрами для отсеивания обычного дневного света. Благодаря такого рода фильтрации отпадает необходимость в «темной комнате». Ну а когда цифровые данные попадают в компьютер, начинают работать соответствующие алгоритмы, и тут уж все зависит только от быстродействия процессора.

Введенный таким образом в ПК объект начинает жить собственной жизнью, разумеется, подчиняясь воле своего создателя. Как не вспомнить легендарную статую Галатеи, которую изваявший ее скульптор Пигмалион оживил силой своей любви. Кстати, благодаря новому подходу стало возможным сканирование не умеющих статично позировать животных.

Компании *Appian Graphics*, *Siliconrax*, *Mirus*, *Immerson*, *ACS Groups*, *Pixera* предлагают оборудование для ввода графической информации — двумерные дигитайзеры и трехмерный дигитайзер MicroScribe-3D.

Цифровые камеры. На вопрос, зачем нужна цифровая камера, ответ прост — чтобы использовать полученные снимки в компьютерной среде. А это бывает нужно для самых разных дел, среди которых чаще всего принято называть Интернет и всевозможные приложения мультимедиа: презентации, доклады, каталоги, справочники, графические БД.

Действительно, трудно придумать что-нибудь удобнее цифровой камеры для оперативного получения изображения в цифровом виде.

Цифровые камеры обеспечивают оперативность, недоступную традиционной фототехнике: снимки можно сразу же распечатать или отправить по сети. Камеры могут работать в различных режимах — от автоматических, доступных даже новичку, до полностью ручных, позволяющих реализовать свои творческие задумки. Цифровые возможности камер гармонично сочетаются с оптическими.

#### Это интересно

В середине 1970-х гг. два американских инженера Джордж Смит (George Smith) и Вилард Бойл (Willard Boyle) из *Bell Labs* определили базовую структуру и принципы работы устройства, названного прибором с зарядовой связью (Charge Coupled Device — CCD, ПЗС). Этот прибор состоит из отдельных фоточувствительных элементов, которые обладают способностью собирать и хранить электрический заряд, а самое главное, передавать его друг другу.

Первая камера на ПЗС-матрице с качеством изображения, достаточным для телевизионного вещания, была продемонстрирована разработчиками *Bell Labs* в 1975 г. Сегодня трудно назвать устройство для преобразования изображения в электрический сигнал, в котором не использовались бы ПЗС-матрицы. Это цифровые видеокамеры и фотоаппараты, сканеры и считыватели штрих-кодов, копировальные и факс-машины. Даже в известном телескопе Hubble Space Telescope нашли применение «мозаики» сверхчувствительных ПЗС-матриц.

Современные цифровые камеры позволяют делать снимки с достаточно хорошим разрешением, а их цветовая палитра насчитывает миллионы оттенков. Вдобавок к этому фотокамеры обычно имеют полноцветный ЖК-дисплей, предназначенный для просмотра отснятых фотографий, накопитель на сменных носителях и встроенную вспышку.

Наличие ЖК-дисплея позволяет прямо в процессе съемки оценить будущий результат и внести необходимые коррективы.

Большинство цифровых фотокамер комплектуется несложными графическими редакторами, позволяющими корректировать яркость и контрастность снимков, избавляться от эффекта красных глаз. Кроме того, с цифровой фотокамерой вы будете избавлены от необходимости покупать фотопленку, а потом платить за ее проявку.

Если же вы захотите поделиться красочными фотографиями с коллегами или друзьями, то можете отправить ее в цифровом виде по электронной почте или распечатать на цветном принтере. Разрешающая способность цифровых фотоаппаратов увеличивается ежегодно как минимум на 1 млн пикселов.

На рынке цифровых камер высокого разрешения доминируют корпорации *Matsushita Electric Industrial*, *Sharp* и *Sony*, но широко известны фотокамеры таких фирм, как *Casio*, *Canon*, *Nikon* и *Olympus*.

Вместимость встроенной памяти у фотокамер не слишком велика, так что, если вы любите непрестанно щелкать затвором, вам понадобятся сменные носители информации — карточки стандартов PC Card или CompactFlash, твердотельные дискеты формата SSFDC или какие-нибудь нестандартные устройства. Сменные носители позволяют сделать практически неограниченное число фотоснимков: заполнив одну карточку, вы вынимаете ее и вставляете другую.

Как правило, все устройства снабжены интерфейсами и кабелями для подключения к порту компьютера. Помимо этого ко многим фотокамерам прилагаются адаптеры карточек CompactFlash, поэтому изображения в компьютер можно вводить прямо со сменных носителей. Ряд цифровых камер комплектуются также видеокабелем, с помощью которого вы можете подключить фотокамеру к телевизору и просмотреть снимки на большом экране. Часто эту функцию используют для демонстрации слайд-шоу.

Средства мультимедиа. Существует такое понятие — «мультимедийный компьютер». Красивое и звучное название, но ничего сложного в нем нет.

*Мультимедиа* — это оснащение компьютера звуковой картой, колонками (наушниками) и CD-ROM- или DVD-приводом, благодаря чему можно слушать музыку, а также смотреть видеоклипы и видеофильмы прямо с компакт-диска.

Например, монитор, оснащенный колонками, называют мультимедийным. Практически все выпускаемые ПК в последние годы оснащены звуковой картой и CD-ROM, но мультимедийными считаются только имеющие компьютерные уши-колонки.

Для нормального использования мультимедиа нужна качественная звуковая карта. Широкое распространение получили звуковые стереокарты Sound Blaster сингапурской фирмы *Creative Labs*, из-за чего звуковые карты часто называют саундбластерами.

Любая современная звуковая плата может использовать, да обычно и использует несколько способов воспроизведения звука. Простейшим является преобразование оцифрованного сигнала в непрерывный. Цифровые выборки реального звукового сигнала в памяти компьютера обычно хранятся в виде WAV-файлов.

Другой способ воспроизведения звука заключается в его синтезе. Когда на синтезатор поступает некоторая управляющая информация, то на ее ос-

нове формируется соответствующий выходной сигнал. В настоящее время применяются две основные формы синтеза звукового сигнала: с использованием частотной модуляции (FM-синтез) и с применением таблицы волн так называемый табличный, или WT-синтез. В последнем случае звучание приближается к естественному. Синтезатор и другие устройства делают звук «живым».

Получение стереоэффекта далеко не предел в стремлении к естественному звучанию. Одним из путей достижения этого стремления стала технология объемного, или трехмерного (3D), звучания, названного так по аналогии с трехмерным изображением. На ряде системных плат компьютеров уже интегрирована звуковая плата.

Качественное полноформатное видео на компьютере осуществляется с помощью технологии MPEG (Moving Picture Exprerts Group).

Широкое распространение сейчас получили мультимедиа-акселераторы, которые не только ускоряют обычные графические операции, но и могут выполнять обработку видеоданных. Обычно под мультимедиа-акселераторами понимают совокупность программно-аппаратных средств, объединяющих базовые возможности графических акселераторов с одной или несколькими функциями мультимедиа. Последние требуют, как правило, установки в компьютер дополнительных устройств.

Несомненно. революционным стало появление так называемых 3D — трехмерных мультимедиа-акселераторов. Благодаря им пользователь при работе с Windows получает фотореалистичное трехмерное изображение, быструю двухмерную графику и «живое» видео. Эти акселераторы обеспечивают разрешение 1024 × 768 точек при одновременном воспроизведении 65 тыс. и более цветов, но, что самое главное, — по скорости видеоизображение полностью соответствует реальному действию.

Акустические системы (динамики или колонки) являются неотъемлемой частью звуковой платы, если только вы не предпочитаете слушать музыку через головные телефоны (наушники). В настоящее время существуют две основные разновидности акустических систем: со встроенным выходным усилителем (так называемые активные системы) и без него (пассивные системы). Если пассивные системы подключают только к соответствующему выходу звуковой платы, то для активных необходим дополнительный источник энергии. В качестве такого источника может выступать либо батарея гальва-

нических элементов, либо блок питания, который, в свою очередь, бывает как встраиваемым, так и внешним. Кроме регуляторов громкости активные системы имеют обычно и эквалайзер.

Объемный звук, большой экран, красивое видео — все это позволяет использовать мультимедийный компьютер для создания кинотеатра на дому!

Технические средства презентаций. Что улучшает процесс восприятия информации? Конечно же, использование зрительных образов. Технические средства презентаций способны расширить возможности самого красноречивого оратора, ведь наглядно и эффектно преподнесенный материал лучше запоминается.

В качестве технических средств презентаций используются графопроекторы, слайд-проекторы и видеопроекторы.

*Графопроекторы* — это оптические устройства, проецирующие информацию с прозрачной пленки.

Технология очень проста: пленка с информацией кладется на специальную линзу, подсвечивается и проецируется на экран. Изготовить пленку может практически любой принтер, поддерживающий режим вывода информации на пленку.

*Слайд-проекторы* представляют собой устройства для проецирования стандартных слайдов размером 24×36 мм. Удобно использовать слайд-проекторы с дистанционным инфракрасным управлением.

*Видеопроекторы* — это сложные электронно-оптические устройства, проецирующие видеосигнал на экран.

Источником данных может служить телевизор, видеокамера, видеомагнитофон или информация из ПК. На деловых мероприятиях часто используются мультимедийные проекторы, снабженные достаточно мощными динамиками (до 6 Вт). Управлять проецируемым изображением можно с помощью расположенных на передней панели кнопок или пультом дистанционного управления. Портативные проекторы весят совсем немного — 1,5…2,5 кг.

Устройства защиты электропитания. Причиной многих неполадок в работе компьютера являются перепады напряжения в электрической сети. Скачок напряжения может вывести из строя модем, жесткий диск, принтер и любое другое внутреннее или внешнее устройство. Достаточно эффективно

с этими задачами справляются современные источники бесперебойного питания и сетевые фильтры (пилоты).

Для уменьшения вероятности возникновения неприятностей из-за перепадов напряжения в электросети электропитание на компьютер и периферийные устройства лучше подавать через сетевой фильтр. При слишком большом скачке напряжения фильтр может перегореть, поэтому желательно выбирать устройство с индикатором исправности. Он покажет, что фильтр получил «смертельную дозу» и его нужно заменить.

И если с грозой и молнией вместе с высокочастотными помехами и понижением напряжения в розетках успешно справится сетевой фильтр, то от полного «провала» в подаче электроэнергии компьютер спасет только источник бесперебойного питания, обеспечивающий более высокий уровень защиты.

#### Советы практика

При отсутствии напряжения в электросети источник бесперебойного питания подает звуковой сигнал и переключается на аккумуляторное батарейное питание. Энергии батарей хватает, как правило, чтобы сохранить рабочие файлы, закрыть приложения и корректно выключить систему.

# 2.2 Программное обеспечение ИТ-технологий

- 2.2.1. Назначение и классификация программного обеспечения
- 2.2.2. Системное программное обеспечение
- 2.2.3. Инструментальное программное обеспечение
- 2.2.4. Прикладное программное обеспечение
- 2.2.5. Использование прикладных программ в различных областях человеческой деятельности

## 2.2.1. Назначение и классификация программного обеспечения

Современному компьютеру никак нельзя обойтись без ПО - «души» компьютера, ведь без программ он представляет собой просто груду железа. Именно программы определяют возможности компьютера: сможет ли он проводить финансовые расчеты или позволит рисовать проектные чертежи и схемы.

Большинство программ правильнее было бы называть программными продуктами, ведь зачастую на их создание требуется не меньше затрат, чем на производство самого компьютера.

#### Советы практика

Существуют бесплатные и условно-бесплатные программы, распространяемые на условиях небольшой оплаты зарегистрированного пользователя. Часто бесплатно используются так называемые бета-версии программ, когда пользователи испытывают программы на предмет обнаружения ошибок.

В самом общем плане ПО для вычислительной техники может быть разделено на системное, инструментальное и прикладное.

Системное ПО организует процесс обработки информации в компьютере и обеспечивает нормальную рабочую среду для прикладных программ. Оно настолько тесно связано с аппаратными средствами, что его иногда считают частью компьютера. Это ОС и различные программные модули, расширяющие их функции (системные программы-«утилиты», драйверы периферийных устройств).

Инструментальное ПО предназначено для создания программных продуктов в любой области, включая системные программы. В настоящее время для создания программных продуктов используются мощные системы визуального программирования, которые включают в себя обширные библиотеки стандартных программ, специальные средства отладки и тестирования. Без применения этих программных средств невозможно создать такие сложные программные продукты, как ОС семейства Windows, имеющие несколько миллионов строк программного кода.

Прикладное ПО непосредственно нацелено на решение профессиональных задач, снижение трудоемкости и повышение эффективности работы пользователя в различных областях человеческой деятельности. Эти программы позволяют практически полностью автоматизировать задачи, решаемые пользователем. Программы этой группы очень разнообразны: от простых программ обработки текстовой информации до мощных издательских систем; от решения простых вычислительных задач до мощных профессиональных систем математических расчетов; от бухгалтерских программ, автоматизирующих ведение журнала хозяйственных операций небольшой фирмы, до программ разработки систем управления экономическими объектами и сложных систем массового обслуживания (продажа железнодорожных и авиабилетов, бронирование мест в гостиницах); от программ, позволяющих нарисовать простенький чертеж, до полной автоматизации создания трехмерных конструкторских проектов.

#### Это интересно

Лавлейс Огаста Ада Кинг (1815—1852), леди Байрон — графиня, английский математик. Именно Аду Лавлейс называют первым программистом, так как она создала первую программу для вычислительной машины своего современника Чарлза Бэббиджа. Леди Лавлейс обладала аналитическим складом ума, и ее чрезвычайно заинтересовала аналитическая машина Бэббиджа. Ей принадлежит идея использовать аналитическую машину для решения уравнений Бернулли.

Ада Лавлейс в 1843 г. перевела и аннотировала статью итальянского математика и инженера Луиджи Федерико Менабриа «Элементы аналитической машины Чарлза Бэббиджа». Здесь реализовано ее гениальное предвидение о предназначении компьютера. То, что сегодня вошло в нашу жизнь, - многофункциональный инструмент для решения огромного количества прикладных задач, Ада разглядела в далеких 1840-х гг.! Она сформулировала, зачем человеку нужен компьютер: «Разработка и пакетная обработка любых функций... Машина — механизм выражения любой неопределенной функции любой степени общности и сложности». Она разглядела в машине то, о чем боялся думать сам изобретатель: «Суть и предназначение машины изменятся от того, какую информацию мы в нее вложим. Машина сможет писать музыку, рисовать картины и покажет науке такие пути, которые мы никогда и нигде не видели».

### 2.2.2. Системное программное обеспечение

Системное ПО предназначено для управления компьютером, организации решения задач и взаимодействия пользователя с аппаратными средствами компьютера. В состав системного ПО входят ОС, сервисное ПО (оболочки, утилиты, антивирусные средства) и программы технического обслуживания (тестовые программы, программы контроля).

Операционная система - это комплекс специальных программных средств, предназначенных для управления загрузкой компьютера, запуском и выполнением других пользовательских программ, а также для планирования и управления вычислительными ресурсами ПК.

Операционная система обеспечивает управление процессом обработки информации и взаимодействие между аппаратными средствами и пользователем.

Одной из важнейших функций ОС является автоматизация процессов ввода-вывода информации, управления выполнением прикладных задач, решаемых пользователем. Операционная система загружает нужную программу в память ПК и следит за ходом ее выполнения; анализирует ситуации, препятствующие нормальным вычислениям, и дает указания о том, что необходимо сделать, если возникли трудности.

Наиболее популярны следующие ОС: семейство программ Microsoft Windows (рис. 2.13), MacOS, Linux, FreeDOS, UNIX и др.

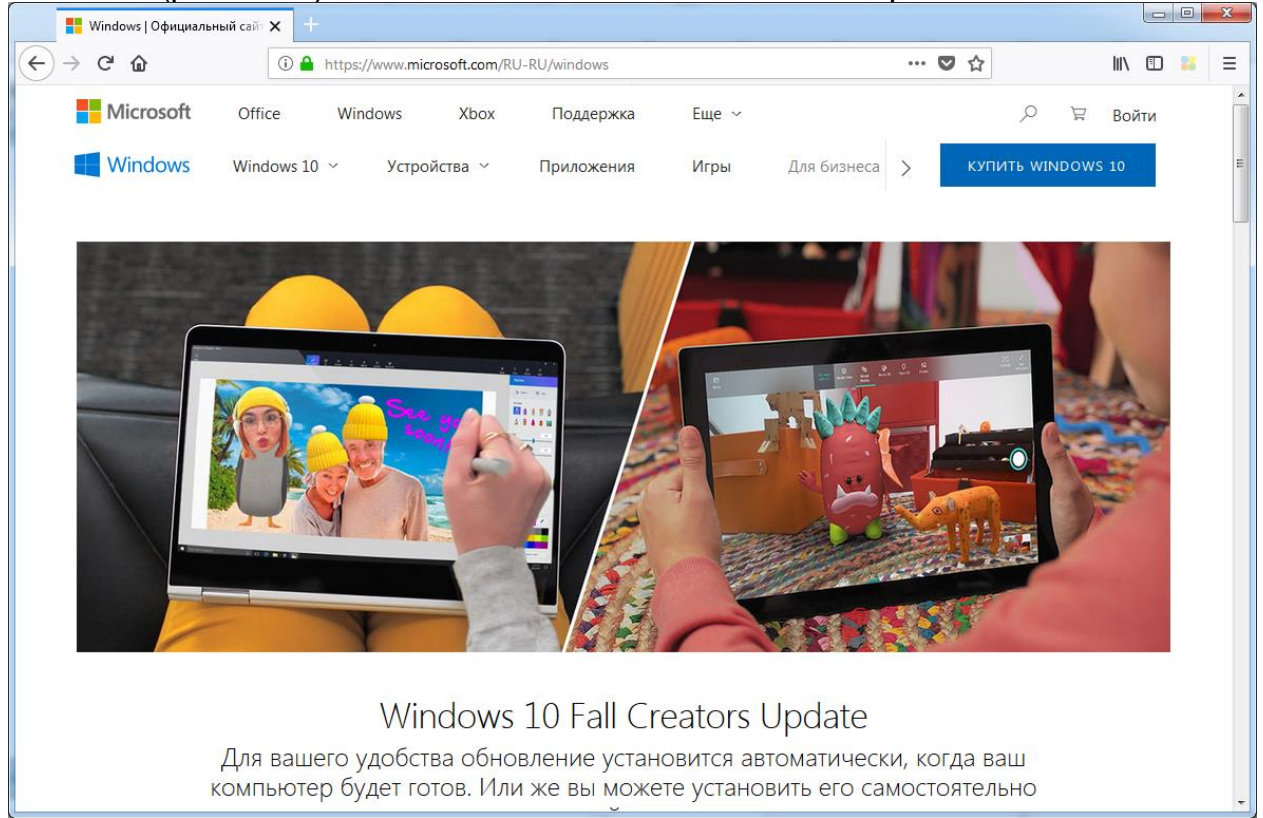

Сервисное программное обеспечение - это совокупность программных продуктов, предоставляющих пользователю дополнительные услуги в работе с компьютером и расширяющих возможности ОС.

Программы-оболочки, являющиеся надстройкой над ОС, называются операционными оболочками. Утилиты предоставляют пользователю дополнительные услуги, в основном по обслуживанию дисков и файловой системы компьютера.

Программные средства антивирусной защиты обеспечивают диагностику (обнаружение) и лечение (нейтрализацию) компьютерных вирусов. Эти программы могут нанести большой ущерб как пользователю, так и компьютерной системе.

Под программами технического обслуживания понимается совокупность программно-аппаратных средств для диагностики и обнаружения ошибок в процессе работы компьютера или вычислительной системы в целом.

## 2.2.3. Инструментальное программное обеспечение

Программы данного класса тесно связаны с языками программирования, которые проделали значительный путь развития одновременно с аппаратными средствами вычислительной техники. В настоящее время инструментальное программное обеспечение существует в виде систем программирования.

Система программирования - это комплекс средств, включающих в себя входной язык программирования, транслятор, машинный язык, библиотеки стандартных программ, средства отладки оттранслированных программ и компоновки их в единое целое.

#### Это интересно

Первые программы (для ЭВМ первого поколения) писались в машинных кодах. Это было очень трудоемким процессом, который сопровождался большим количеством ошибок. Затем были созданы системы условных обозначений для записи команд, которые стали называть языками программирования, и разработаны специальные программы для перевода этих обозначений в машинные коды.

Текст программы, написанный на языке программирования, называется исходным текстом. Программы-переводчики исходного текста в машинные коды называются трансляторами языков программирования. Эти программы подразделяются на компиляторы и интерпретаторы. Компилятор транслирует сразу весь исходный текст программы в машинный код. Интерпретатор осуществляет пошаговую трансляцию и немедленное выполнение операторов исходной программы.

Особое место в системе программирования занимают ассемблеры, представляющие собой комплекс, состоящий из входного языка программирования ассемблера и ассемблера-компилятора. Этот язык требует высокой квалификации программиста, хотя сам процесс программирования на ассемблере называют низко-уровневым программированием, а сам язык ассемблера — языком низкого уровня, так как он близок к программированию в машинных кодах.

В исходных текстах программ на языках высокого уровня каждой команде соответствует несколько машинных команд или целая подпрограмма. К этим языкам относятся Pascal, C, FORTRAN, BASIC и др.

Широкое применение в программировании нашли визуальные средства разработки программ, позволяющие использовать при создании экранных форм готовые «полуфабрикаты» объектов, поэтому сейчас в программировании используют не просто реализацию какого-либо языка, а разрабатывают программные продукты в определенных системах программирования (например C, VisualBasic).

Разработка ПО представляет собой многоэтапный процесс проектирования и программирования.

## 2.2.4. Прикладное программное обеспечение

Общие сведения. Прикладное ПО предназначено для разработки и выполнения конкретных задач (приложений) пользователя. Это наиболее многочисленный класс ПО.

Прикладное ПО работает под управлением системного ПО, в частности ОС. Прикладные программы являются мощным инструментом автоматизации решаемых пользователем задач и практически полностью освобождают его от необходимости знать, как выполняет компьютер те или иные функции и процедуры по обработке информации.

В состав прикладного ПО входят пакеты прикладных программ (ППП) различного назначения и рабочие программы пользователя.

Различают следующие типы прикладных программ: общего назначения (универсальные), проблемно-ориентированные, для глобальных сетей и организации (администрирования) вычислительного процесса.

Прикладные программы общего назначения. Эти прикладные программы являются универсальными. К ним относятся:

- текстовые и графические редакторы;
- издательские системы;
- электронные таблицы;
- СУБД:
- интегрированные пакеты;
- пакеты case-технологии:
- экспертные системы и системы искусственного интеллекта.

*Редактором* называется программное средство, предназначенное для создания и изменения текстов, документов, графических данных и иллюстраций. Редакторы по своим функциональным возможностям можно подразделить на текстовые, графические и издательские системы.

Текстовые редакторы используются для обработки текстовой информации. Они выполняют в основном следующие функции: запись текста в файл; вставка, удаление, замена символов, строк и фрагментов текста; проверка орфографии; оформление текста различными шрифтами; выравнивание текста; подготовка оглавлений, разбиение текста на страницы; поиск и замена слов и выражений; включение в текст несложных иллюстраций; печать текста.

Чаще всего используются следующие текстовые редакторы и процессоры: Блокнот, WordPad, Microsoft Word, Corel WordPerfect, Lotus WordPro, OpenWriter/StarWriter.

Текстовый редактор Microsoft Word на сегодняшний день является наиболее мощным и распространенным средством работы с текстовыми документами в офисной практике, а также одной из главных составляющих мощного интегрированного программного пакета Microsoft Office.

Графические редакторы предназначены для обработки графических документов, включая диаграммы, иллюстрации, чертежи, таблицы. Такие программные продукты играют важную роль в научных исследованиях, издательском деле, автоматизации инженерных и проектно-конструкторских работ, дизайнерских разработках, компьютерной анимации.

Существует два типа графических редакторов: для работы с растровыми и векторными изображениями.

При масштабировании рисунок в векторном редакторе не теряет своего качества: компьютер высчитывает необходимые параметры, производя простейшие математические операции. Adobe Photoshop — самый мощный инструмент для обработки растровых изображений.

В области проектно-конструкторских работ широкое применение нашел графический пакет AutoCAD. Это мощная программная среда для автоматизированного проектирования, включающая в себя средства для создания и редактирования сложных графических объектов, прежде всего в промышленных приложениях.

Издательские системы соединяют в себе возможности текстовых и графических редакторов, обладают развитыми возможностями по формированию полос с графическими материалами и последующим выводом на печать. Эти системы ориентированы на использование в издательском деле и называются системами верстки. Они обеспечивают полный цикл издательских работ, вплоть до подготовки оригинал-макетов книжной продукции различного назначения. Примером таких систем служит программа Ventura Publisher.

Электронной таблицей называется программа для обработки информации табличного типа. Эти программные средства позволяют решать весьма широкий круг научно-технических, планово-экономических, учетностатистических и других типов задач, в которых исходная информация и результаты расчетов могут быть представлены в табличной форме. В ячейках могут храниться числа, символьные данные и формулы. Формулы задают зависимость значения одних ячеек от содержимого других ячеек.

Наиболее популярной электронной таблицей в настоящее время можно считать MS Excel. Множество возможных областей применения электронных таблиц сделало их де-факто одной из составляющих обязательного набора программных продуктов, которым должен владеть квалифицированный пользователь ПК - оператор ЭВМ. Однако полностью возможности этого программного продукта проявляются при использовании высококвалифицированными специалистами в различных предметных областях.

В современном мире очень велика роль структурированных массивов информации, которые носят название баз данных. Все реалии нашего повседневного быта регистрируются в каких-либо хранилищах информации, они могут быть извлечены оттуда по запросу пользователей этих баз. Информация о жилище, доходах, болезнях, телефонных звонках, автомобилях, дорожных происшествиях — все это хранится в различных БД. Основа любой информационной системы и объект ее обработки - это одна или несколько БД.

База данных — совокупность сведений о конкретных объектах реального мира в определенной предметной области.

Примерами БД могут служить телефонный справочник, БД медицинского учреждения с историями болезни пациентов, банковская БД с типами вкладов, номерами счетов и суммами денежных средств на них.

В компьютерных технологиях база данных — это совокупность специальным образом организованных наборов данных, хранящихся на жестком диске (винчестере) вычислительной машины.

Для управления базой данных используются специальные программы, которые позволяют выполнять следующие операции: ввод данных, их коррекция, т.е. добавление, удаление, извлечение, экспорт и импорт данных в другие базы. Они носят название систем управления базами данных.

Конечным пользователям для работы с БД предоставляется удобный графический интерфейс с оконными формами ввода-вывода информации и системой меню. Это могут быть работники соответствующей предметной области с квалификацией работы с компьютером — оператор ЭВМ.

Программисты и системные аналитики выполняют разработку новых приложений для работы с БД, используя для этого возможности языковых средств СУБД. Как правило, это специалисты с высшим образованием в области ИТ, программирования, работы с БД.

Персонал поддержки БД в актуальном состоянии отвечает за своевременную модификацию информации, их квалификация — оператор ЭВМ или оператор БД.

Администратор БД взаимодействует с пользователями и программистами, отвечает за загрузку информации в базу, контролирует ее работоспособность, целостность данных и их защиту от несанкционированного доступа. Это специалист-системщик с высшим образованием, например по специальности «Автоматизированные системы обработки информации и управления».

Из имеющихся СУБД наибольшее распространение получили Microsoft Access, Microsoft FoxPro, MS SQL Server, Borland Paradox, MySQL, a также СУБД компаний Oracle, Informix, Ingress, Sybase, Progress и др.

Интегрированные пакеты объединяют различные программные компоненты прикладных программ общего назначения. Обычно они включают в себя текстовый редактор, электронную таблицу, графический редактор, СУБД, несколько других программ и коммуникационный модуль.

Из имеющихся интегрированных пакетов можно выделить наиболее распространенные — MS Office, Framework, Startnave. Эти пакеты широко применяются в офисной практике различных фирм и корпораций.

*CASE-технология* применяется при создании сложных ИС, обычно требующих коллективной реализации проекта, в котором участвуют различные специалисты — системные аналитики, проектировщики и программисты.

Экспертные системы - системы обработки знаний в узкоспециализированной области подготовки решений пользователей на уровне профессиональных экспертов.

Проблемно-ориентированные прикладные программы. Это наиболее широкий класс ППП, которые предназначены для решения какой-либо задачи в конкретной функциональной области. Из всего многообразия проблемноориентированных программ можно выделить группы, предназначенные для комплексной автоматизации функций управления в промышленной и непромышленной сферах, а также программные пакеты для предметных областей.

Проблемно-ориентированные программные пакеты для промышленной сферы подразделяются на следующие группы:

- программы для автоматизации всей деятельности крупного или среднего предприятия;
- комплекты для управления производством определенного типа;
- специализированные программные продукты типа MMPS, MES, позволяющие сделать производство более гибким и ускорить его приспособление к условиям рынка;
- программы управления всей цепочкой процессов, обеспечивающие выпуск продукции начиная с проектирования деталей изделия и заканчивая моментом получения готового изделия.

Стоимость большинства этих программных продуктов высока, иногда более 1 млн долл. США, однако крупные фирмы для автоматизации своей деятельности идут на такие затраты.

Проблемно-ориентированные программные пакеты непромышленной сферы предназначены для автоматизации деятельности фирм, не связанных с материальным производством (банки, биржа, торговля). Требования к программам этого класса во многом совпадают с требованиями, предъявляемыми к программам промышленной сферы, — создание интегрированных многоуровневых систем.

Мировыми лидерами в создании программ этого класса являются основные фирмы — производители ЭВМ, а также компании, производящие исключительно ПО (Oracle, Informix).

Из всего изобилия комплексных ППП непромышленной сферы выделяются программные пакеты бухгалтерского учета (1С-Бухгалтерия), ППП финансового менеджмента (Project Expert) и программные продукты для справочных правовых систем («КонсультантПлюс», «Гарант»).

Прикладные программы для глобальных сетей. Основным назначением глобальных вычислительных сетей является обеспечение удобного, надежного доступа пользователя к территориально распределенным общесетевым ресурсам, БД, передаче сообщений. Для организации электронной почты, телеконференций, электронной доски объявлений, обеспечения секретности передаваемой информации в различных глобальных сетях используются стандартные в этих сетях ППП.

В качестве примера можно привести стандартные программы Интернета: средства доступа и навигации Netscape Navigator, Microsoft Internet Explorer, Google, Opera; почтовые программы для электронной почты (Mail). Наиболее распространенными в настоящее время являются MS Outlook Express, The Bat, Eudora и почтовая программа из пакета Netscape Communicator -Netscape Messenger.

В банковской деятельности широкое распространение получили стандартные ППП, обеспечивающие подготовку и передачу данных в международных сетях Swift, Sprint и Reuters.

Итак, мы ознакомились с системным, инструментальным и ППП, обеспечивающим как работу самого компьютера, так и деятельность специалиста - пользователя компьютера в своей профессиональной сфере.

#### Это интересно

Юбанкс Гордон — всемирно известный специалист по программному обеспечению. Он основал компанию Compiler Systems и разработал такие продукты, как CBASIC, один из первых удачных языков для персональных компьютеров, и CB80, компилируемую версию CBASIC.

В 1983 г. Юбанкс возглавил компанию Symantec. В числе продуктов корпорации Symantec - сложные служебные программы, программы защиты данных, инструменты для программистов и работы в Интернете.

## 2.2.5. Использование прикладных программ в различных областях человеческой деятельности

Общие сведения. Основные области применения компьютера перекрываются функциональными и типовыми проблемно-ориентированными пакетами. Часто вместо совокупности функциональных пакетов может быть использован интегрированный пакет, включающий в себя необходимый набор функций.

Результаты анализа областей применения компьютера приведены в табл. 2.1. Наличие в таблице знака «+» свидетельствует о необходимости или возможности использования функционального или типового проблемноориентированного пакета в данной области применения. Данная таблица отражает качественную сторону потребности в функциональных и типовых проблемно-ориентированных пакетах.

Текстовая обработка. Основным средством текстовой обработки должен служить пакет унифицированного типа подготовки писем, справок, описаний и других текстовых документов. Набор функций - занесение текста, изменение текстовых фрагментов, порядка следования предложений и параграфов, форматирование текста, автоматическое разбиение текста на страницы.

Широко применяются текстовые процессоры для использования в редакторском деле. Они должны обладать дополнительными возможностями изменения шрифтов и стилей печати, размещения текста в несколько столбцов, техники окон (в том числе использование окон с рисунками и графиками), а также иметь доступ к новейшим полиграфическим ресурсам (фотонабор, лазерная печать).

Определенный интерес также представляет многоязычный текстовый процессор, накладывающий дополнительные требования на состав аппаратуры.

Существенным дополнением текстовых процессоров служат корректоры текстов, помогающие находить и исправлять орфографические ошибки. В этом случае текстовый процессор дополняется словарем используемых терминов и понятий.

Табличная обработка. Из анализа табл. 2.1 следует, что табличная обработка обычно используется в сочетании с другими функциональными пакетами - графическим, обработки файлов и т.д. Это естественно, поскольку данные для табличной обработки необходимо ввести, обработать и вывести. Основа табличной обработки - динамическая таблица, каждый элемент которой в конечном счете определяет некоторое значение.

Основные области применения табличной обработки — экономика и планирование, принятие решений, эвристические и комбинационные задачи.

Графическая обработка. Наиболее универсальным средством отражения в графическом виде закономерностей изменения числовых данных служит деловая графика. Для построения графиков данные могут браться из БД или файлов.

Для большинства применений необходим пакет деловой графики унифицированного типа с возможностями построения столбиковых, линейных, круговых графиков, графика-гистограммы и графика рассеивания с возможностью добавления заголовков, условных обозначений и изменением масштаба по осям. Но, пожалуй, самым важным требованием к такому пакету является оперативность построения графика, позволяющая реализовать принцип «что будет, если...».

Унифицированный пакет инженерной графики найдет широкое применение в архитектуре, строительстве, машиностроении и т.д. Основа пакета процессор изображения, использующий такие основные элементы, как линии, окружности, дуги, а также ранее созданные чертежи. Должна иметься возможность аннотировать чертежи текстом любого размера, ориентированным в любом направлении. Пакет должен использовать специальную аппаратуру — световое перо, сенсорный карандаш и манипулятор типа «мышь».

Накопление и хранение информации. Широкий спектр применений программных средств данного типа диктует необходимость разработки нес-

кольких СУБД, отличающихся друг от друга функциональными возможностями и предназначенных для широкого круга пользователей: от новичка до системного программиста.

Наиболее простым типом СУБД является пакет обработки файлов, позволяющий форматировать записи и выдавать отчеты. Отличительной особенностью пакета должна быть легкость использования, «визуальный» подход при работе с форматами данных.

Статистическая обработка. Пакеты статистической обработки позволяют изучать тенденции изменения числовых данных и оценивать уровень достоверности результатов. Под статистической обработкой понимается использование методов одно- и двухфакторного анализов, статистических показателей (вариация, среднее, медиана, мода и др.), частотного распределения, корреляционного и регрессивного анализов и др.

Перечисленные программные средства обладают и некоторыми общими чертами, обеспечивающими удобство и естественность работы пользователя с ними. Имеются в виду такие свойства пакетов, как подсказка, наглядные и единообразные меню, легкая обработка ошибок, удобный интерфейс с пользователем — все те свойства, которые обеспечивают в конечном счете «дружественный» характер общения с программами.

### Контрольные вопросы

- 1. Из каких компонентов состоит настольный ПК?
- 2. Какие компьютеры могут быть применены в вашей профессиональной деятельности?
- 3. Какие виды мониторов и их характеристики вы знаете?
- 4. Какие виды принтеров вам известны? В чем состоят их достоинства и недостатки?
- 5. По каким параметрам необходимо производить выбор сканера?
- 6. Что позволяет делать плоттер?
- 7. Почему цифровую камеру называют «фотоаппаратом без пленки»?
- 8. Как защитить компьютер от перепадов напряжения?
- 9. Каковы технические средства презентаций? Охарактеризуйте их.
- 10. Что понимается под программным обеспечением?
- 11. Какие программные средства относятся к базовому ПО?
- 12. Каково назначение основных групп прикладного ПО?